# **AutoCAD Crack Free License Key For PC**

# **Download**

### AutoCAD Crack+ For PC [Latest-2022]

AutoCAD Serial Key is widely used to create 2D or 3D drawings. From an initial screen with the 3D tools and main 3D object (the viewport) being shown, the user can start drawing geometric primitives. Also, use of parametric modeling can speed up the drawing process, using predefined formulas and functions to create more complex geometry quickly. AutoCAD provides several tools to increase the drawing speed, such as interactive snap and dynamic topology editing, which allows for more efficient creation of mesh surfaces. Various drawing commands support direct selection of multiple objects and their characteristics, such as scale, color, linetype, and lineweight, to create quickly. And, they can be modified by using the drop-down menus, or by typing. AutoCAD has since been enhanced with addons and plug-ins for further speed and efficiency, and commands have been added to allow for more complex and powerful applications to be created using AutoCAD. Since version 13, AutoCAD also allows for the application to be used as a 3D animation tool for creating motion graphics. AutoCAD has various output formats, such as print, plot, and HTML. AutoCAD also has several types of function modules or add-ons that provide extra features, such as calculation, scripting, database access, data mining, and analysis, in addition to the standard functions that it provides in the core. These add-ons, and the resulting functionality, are called Autodesk Certified. An AutoCAD user can use an AutoCAD program to create an entire architectural design or a blueprint, such as a plan or a section, from design concepts. For design concepts, the user would enter data on the shape of the building or blueprint through the 3D modeling features. The data input is defined using a set of parameters. For example, if the user wants a regular polygon shape, the polygon could be defined by using two edges, two circles, or any other set of parameters that define the desired shape. The data is then shown on the screen in 3D space, allowing the user to rotate and move the various shapes in 3D space. From this 3D drawing, the user can export the 3D objects in the drawing to other formats, such as raster images for printing or 3D models for use in other computer-aided design applications or websites. Alternatively, the user can also export

#### AutoCAD Crack +

Windows applications AutoDesk Prepress Manage, a suite of prepress management software packages for Windows applications, from Autodesk Media & Entertainment. See also Autodesk design and engineering software List of AutoDesk software References External links Official Autodesk website Category:2015 software Category:3D graphics software Category:Companies based in San Rafael, California Category:Computer-aided design software Category:Computer-aided design software for Windows Category: Graphics software that uses GTK Category: Graphics software that uses WXWidgets Category: MacOS graphics software Category: Photography software Category:Software that uses wxWidgets Category:Software companies based in the San Francisco Bay Area Category:Software companies of the United States Category:Science software Category: Technical communication tools Category: Technical drawing software Category: Widget engines Category: Windows graphics-related software Category: Software companies of the United States Category:Software companies of Canada Category:Software companies of the United Kingdom Category:Software companies of Hong Kong Category:Software companies of the United States Category: Software companies established in 1982 Category: 1982 establishments in California Category: Visual LISPFILE PHOTO: Republican presidential candidate Donald Trump and Hillary Clinton shake hands at the start of the first presidential debate at Hofstra University in Hempstead, New York, U.S., September 26, 2016. REUTERS/Mike Segar NEW YORK (Reuters) - Republican presidential candidate Donald Trump said on Sunday that many immigrants illegally entering the United States from Mexico are criminals and must be deported. "They're bringing drugs, they're bringing crime, they're rapists, and some, I assume, are good people, but I speak to border guards and they tell me not so," Trump said in an interview on "Fox News Sunday." "I think it's going to end up being a very difficult period for the people of this country. I have no doubt about it. It's just a question of how long it's going to be." Trump, the presumptive Republican nominee for the Nov. 8 presidential election, also said he would deport all of the estimated 11 million to 12 million undocumented immigrants in

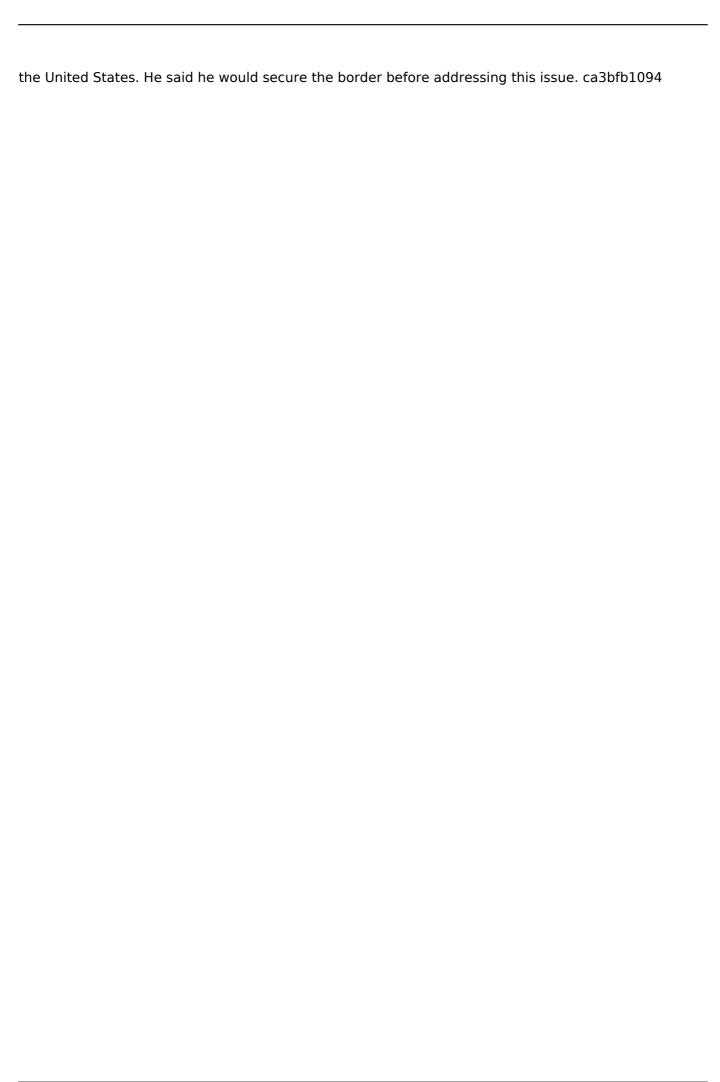

## **AutoCAD With Product Key**

Press Ctrl+R Press the accelerator and choose "Open file" ( Open the patch file "file.arc" and press the accelerator. The patch file opens in Autocad. Press the accelerator to open the Arc Application. Choose Patch from the menu bar. If asked to select the files to update, select the included files ( Autocad.exe. Autocad.dll. AutocadD cw.dll) and press the accelerator. You should receive a message saying: "Selected files successfully patched". Press the accelerator. You should see the message "Patch complete". You should also see the message "You have successfully upgraded the program 'Autocad' to version '9.0.19599'. Press the accelerator to exit." Press the accelerator. - What can be said about the city? - Los Angeles is, like, a mess. Everybody that's been to LA will tell you that, I know. It is a very different, it's an interesting kind of mixture of people and culture and media and entertainment. - [Alex] There are some incredible places, amazing places, in Los Angeles that are just on the surface of the world. But when you get off the surface and start to dive into it and see what's underneath, it's just as interesting. - So you have your four seasons, your four parts of the day. What's the best part of the day? - The best part of the day is, I think, when the sun rises and the sun sets. I think the rush from the sun rising and sunset is the most beautiful feeling I ever have. - I didn't know that. - [Alex] It's so beautiful. It's like, it's like the sun is your friend. It's the people that rise and the people that sink that, in a way, are the most connected to their life. - I never see the people that rise and sink. - [Alex] That's the people that you see at the party that you don't want to see at the party. -I'm totally with you. It's, like, I'm all in. - [Alex] I can go out every night, I

#### What's New in the?

Smart Guides: Quickly position objects within your drawing area, even if your object has been moved. This feature uses ray tracing to locate surfaces and intersections, and enables you to position objects in the drawing area and snap to any geometric feature, including other objects, so that you don't have to worry about maintaining strict drawing tolerances. Simplified Drawing Tools Improved support for 2D drafting Vertices with line widths, segment lengths, and edge styles can be added to 2D drawings to indicate specific lines and edges. Double click to select a vertex or segment in a 2D drawing. To set line width and edge style properties, select an edge or line, and use the Line/Arc/Polygon/Text, Edge/Line/Mark, and Fillet/Round options. To add line segments to a line or arc, use the Polyline command. You can also select multiple vertices and create a line segment with the Line command. Double click a line or edge style in the Properties palette to apply the property to the line or edge. Move, resize, and split objects using 2D tools. To move objects in a 2D drawing, you can use the Move/Rotate/Scale commands. These commands are most useful if your objects are drawn using solid lines, since these commands work on the front face of a 3D object. To move a 2D object or to rotate it, you can use the Move and Rotate commands. To scale a 2D object, use the Scale command. Change the property of a 2D object by double-clicking the object in the drawing area. To change a property, such as the style, size, or color of a 2D object, select it, and choose a property from the Properties palette. 2D objects can be used as templates, and can be positioned, scaled, and rotated in the drawing area. Automatically add draft tolerance settings to new 2D objects. Click the Auto Tolerance button in the Options bar or press Ctrl+Shift+T to add a draft tolerance to new objects. Use AutoTolerance with an existing object to update its tolerance. Convert: Export and save as a DXF file. Use the DXF utility to open the file in Microsoft® Windows® 3.1 applications.

# **System Requirements:**

Windows 7/8/10/XP, Intel or AMD x86/x64 CPU with 2.6 GHz or greater, or ARM Mali GPUs 2 GB of RAM 2 GB available HDD space OS X iPhone/iPod Touch/iPad, 2.3 GHz or greater processor Android 1 GB of free space Chrome OS 1 GB free space How to Install: Download and install the zip file. Go to the folder

#### Related links:

https://www.cr-comores.org/wp-content/uploads/2022/07/hesiree.pdf

https://parsiangroup.ca/2022/07/autocad-23-0-crack-full-product-key-free/

http://fokusparlemen.id/?p=36958

https://ramseyfarmauction.com/2022/07/24/autocad-2021-24-0-free-download-latest-2022/

https://mac.com.hk/advert/autocad-activation-code-with-keygen-2/

https://miraclestripbass.com/wp/advert/autocad-crack-torrent-x64-latest/

https://uglybear90.com/wp-content/uploads/2022/07/AutoCAD-55.pdf

http://www.readbutneverred.com/wp-content/uploads/2022/07/AutoCAD Crack Full Version.pdf

https://websiteusahawan.com/2022/07/24/autocad-23-1-crack-april-2022/

https://arlingtonliquorpackagestore.com/autocad-crack-torrent-activation-code-for-windows-2022/

https://kireeste.com/autocad-crack-free-for-windows/

https://aimagery.com/wp-content/uploads/2022/07/bourando.pdf

https://savosh.com/autocad-crack-patch-with-serial-kev-free-download-x64/

https://merryquant.com/autocad-crack-final-2022/

https://progressivehealthcareindia.com/2022/07/24/autocad-crack-free-download-final-2022-2/

https://libreriaguillermo.com/wp-content/uploads/2022/07/jasmou.pdf

https://santoshkpandev.com/wp-content/uploads/2022/07/AutoCAD-19.pdf

https://used-gensets.com/advert/autocad-22-0-crack-with-license-key-free-download-for-pc/

http://www.strelkabrno.cz/advert/autocad-crack-free-download-12/

https://sehatmudaalami65.com/autocad-crack-pc-windows-5/

5/5